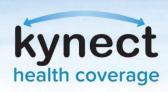

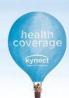

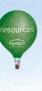

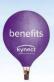

## Agent Role in Agent Portal

## What Can Agents Do In Agent Portal?

Agents use the State-Based Marketplace (SBM) to enroll Individuals and small businesses in health coverage through kynect health coverage. Agents use Agent Portal to complete referrals, intake new clients, browse plans, generate reports, create proposals, and view all incoming notifications and announcements from Worker Portal. Agents may help clients and prospects in the following ways: initiate a benefits application, conduct prescreening, add notes, generate quotes, upload documents, and view client or prospect information.

- **View Summary of Business**: The **Overview** screen details the Agent's number of clients, policies, prospects, quotes, and their status.
- Assist Clients and Prospects: The Book of Business screen is where Agents may search for and assist clients and prospects. Agents may also export their client or prospect list to an Excel file or upload prospects directly.
  - ☐ Client: Agents may assist clients by viewing benefit information, disassociate from the client, conduct prescreening, add notes to the client's case, start a quote, upload documents, and view client information.
  - ☐ **Prospect**: Agents may assist prospects by initiating or continuing a benefits application, abandon the prospect, conduct prescreening, add notes to the prospect's application, start a quote, upload documents, and view prospect information.
- Search for and View Quotes: The My Quotes screen
  is where Agents may search for and view their quotes.
  They may edit, download, or delete quotes, and change the
  status of quotes as applicable.
- View and Associate with Delegates: The My
  Delegates screen is where Agents may view Agent
  delegates who may assist them whenever required,
  including delegates they have assigned as delegates,
  Agents they are a delegate to, and any delegate requests.
- **View Messages**: The **Messages** screen is where Agents may view any incoming messages.

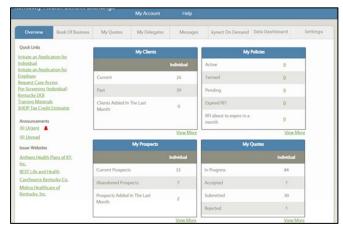

- View Agent Information: The Settings screen is where Agents may view personal and organization information, as well as change their KOG password.
- Help Residents Enroll in Health Coverage:
   Quick Links allow Agents to quickly navigate to screens they will commonly use, such as the benefits application, prescreening, training materials, announcements, and Issuer websites. The kynect On Demand tab allows Agents to assist citizens with enrolling in a health coverage plan.
- **View Data Dashboard:** Allows Agents to gain an understanding of enrollment and termination trends based on Age, County, and Month.
- Download Excel Reports: Reports allow
   Agents to download case notes to an Excel file and
   download a prospect template which can be used to
   upload multiple prospects to Agent Portal.

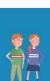

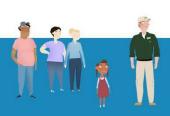

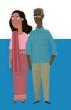

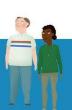

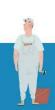